## Systems

**Beyond Roentgen Imaging Technologies** 

**Your DICOM**

> **Name It**

**Pretty It Up**

**Upload Studies**

> **Invite Users**

**View from Anywhere Including Mobile Devices**

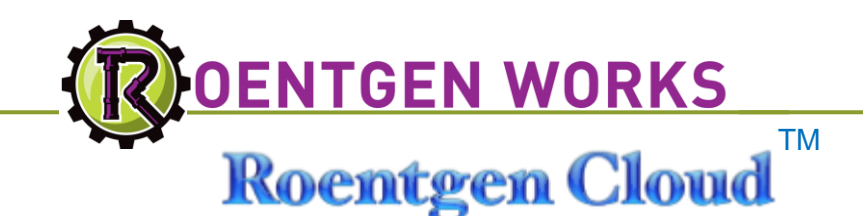

*ROENTGEN CLOUD* provides you with your own, personal DICOM Server for **sharing medical images** – anytime, anywhere in the world.

Sign-up at cloud.brit.com. All you need is the Internet & a html-5 browser. You become the system manager, so you can:

- *PRETTY IT UP WITH YOUR LOGO / CUSTOMIZE WORKLISTS*
- *ADD USERS*
- *UPLOAD STUDIES / DICOM STORE STUDIES*
- *BURN CDS – WITH AN OPTIONAL VIEWER*
- *ATTACH FILES AND REPORTS*
- *VIEW STUDIES IN OUTRAGEOUSLY HIGH FUNCTION BROWSER*
- *VIEW STUDIES ON MOBILE DEVICES*
- *INVITE PEOPLE TO VIEW IMAGES*
- *CREATE QUIZZES*

All securely, from a pure- browser interface: no download no install, no IT

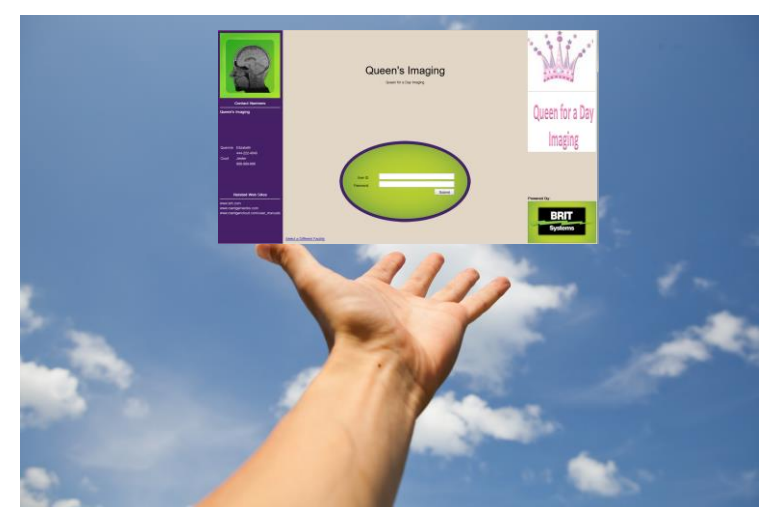

5 GB of storage and unlimited access are provided by BRIT – FOR FREE You control how and when to delete the studies and reports. Of course, more storage can readily be added for a small additional fee.

Invite your colleagues and patients via emails to upload studies, attach reports and other files and view studies. Stored studies can be downloaded in PDI format with a viewer for burning on a CD or importing into a remote PACS. Users can elect to include orders and reports . Move studies globally within minutes at no cost by simply sharing a study.

View posted studies from anywhere in the planet where you have an Internet connection that supports https (for security) and a browser.

Roentgen Works™, Roentgen Cloud ™, WebWorks™, and DoctorWorks™ are all trademarks of BRIT Systems

**Personal Server**

BPB-RWC-0002B

*C u s t o m S o l u t i o n s f o r M e d i c a l I m a g i n g* 3102 Oak Lawn, Suite 400, Dallas, TX, 75219 800-230-PACS [www.brit.com](http://www.brit.com/) cloud.brit.com

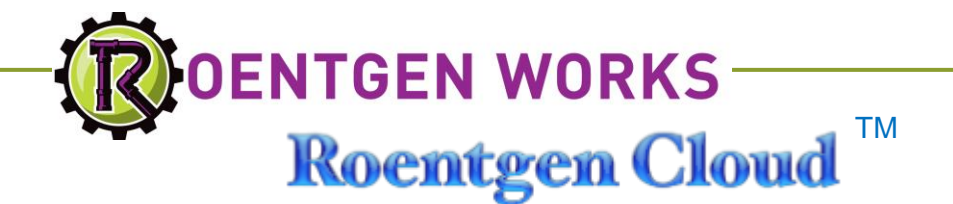

## *Getting Started*

To get started, go to [www.brit.com,](http://www.brit.com/) or cloud.brit.com. Decide on your site's name and ID (it will be accessed at [https://cloud.brit.com/<site ID](https://cloud.brit.com/%3csite%20ID)>), and your desired system administrator's ID. Enter them and your name, phone number and email address. Shortly thereafter, BRIT will send you an email with your password and URL for your site.

Upload studies via the Cloud's Study Upload widget, the downloadable BRIT Transfer Tool or set-up a DICOM server that supports TLS (this utilizes https: security). See Osirix™ for a free offering that provides this service or see BRIT's PACSView offering.

The Roentgen Cloud also supports non-DICOM images and files: attach files to the study; cut and paste reports into a report field.

WebWorks Image Viewer allows you and your guest to view images and reports, view the reports as a pdf, with your logo, and print them with QR codes. WebWorks supports a wide range of imaging studies and includes many high function tools, such as advanced cine tools for viewing multi-frame ultrasound studies.

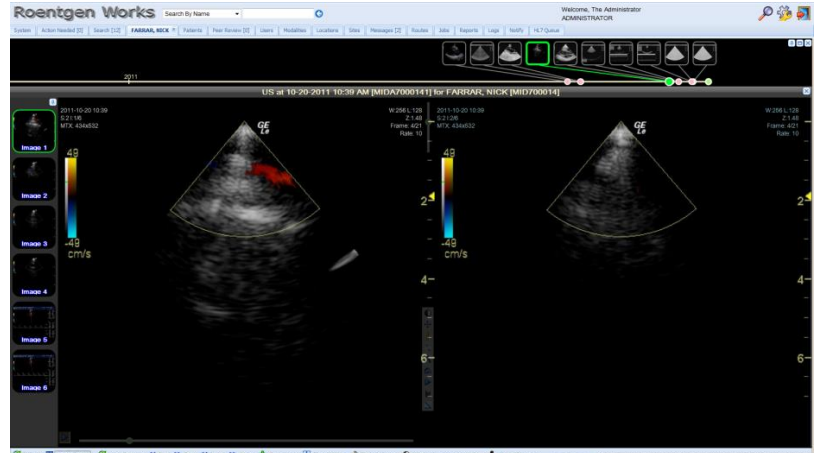

For more information on WebWorks viewing tools, visit [www.brit.com](http://www.brit.com/) or call BRIT today.

Additional utilities that may be purchased to work with The Roentgen Cloud include:

- Additional storage space
- Roentgen Works Archive
- HL-7 connectivity
- Urgent Findings, ER Discordance, Emergency Messaging
- Peer Review
- Remote Server Access including the optional NHIN Gateway
- SpeechWorks Dictation and Report Distribution including reports with QR Codes